## Premiers algorithmes avec SCRATCH

### **A - Prêts pour de nouvelles aventures scratchiennes ?**

Lancer le logiciel SCRATCH.

Dans la fenêtre des scripts, composer le bloc d'instructions ci-dessous.

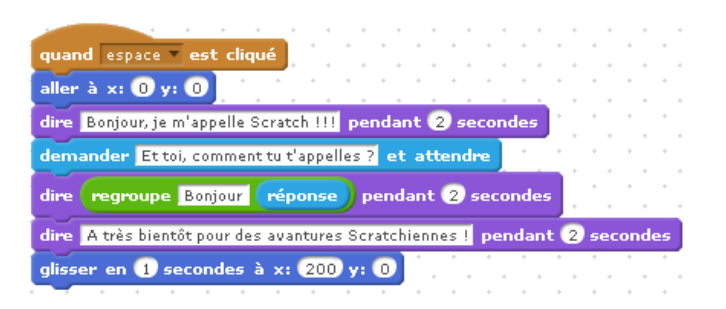

Que fait ce programme ? (**Astuce** : Pour répondre à cette question, lancer plusieurs fois ce programme et visualiser le comportement du lutin)

### **B - Une frise**

Ce programme SCRATCH permet de construire une des frises proposées. Laquelle ?

Adapter le programme pour construire chacune des autres frises.

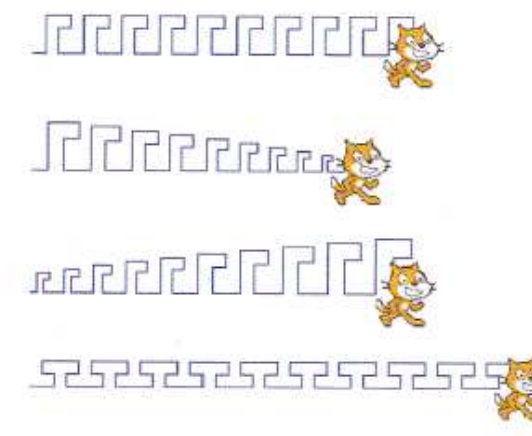

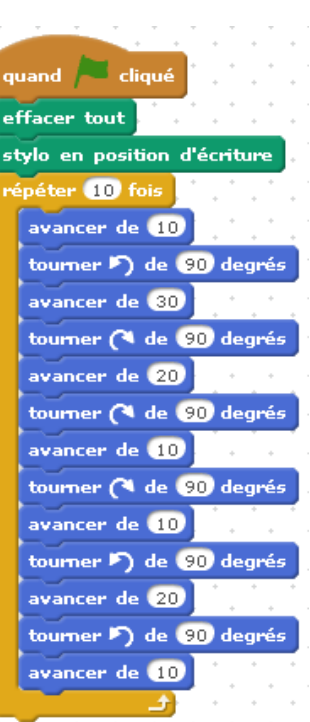

# Premiers algorithmes avec **BORATON**

### **A - Prêts pour de nouvelles aventures scratchiennes ?**

Lancer le logiciel SCRATCH.

Dans la fenêtre des scripts, composer le bloc d'instructions ci-dessous.

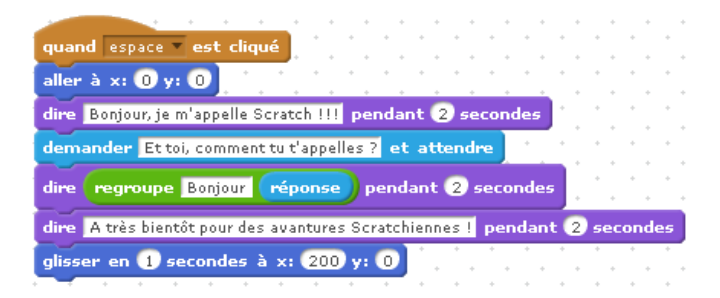

Que fait ce programme ? (**Astuce** : Pour répondre à cette question, lancer plusieurs fois ce programme et visualiser le comportement du lutin)

### **B - Une frise**

Ce programme SCRATCH permet de construire une des frises proposées. Laquelle ? Adapter le programme pour construire chacune des autres frises.

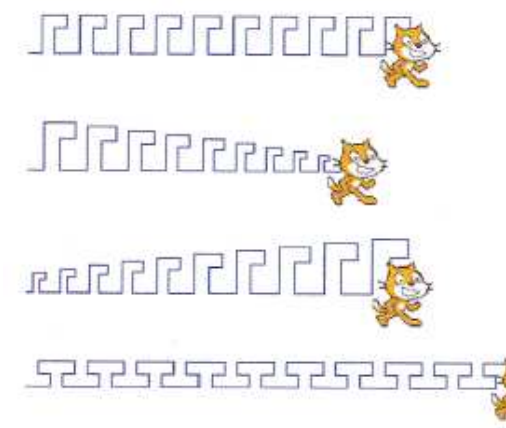

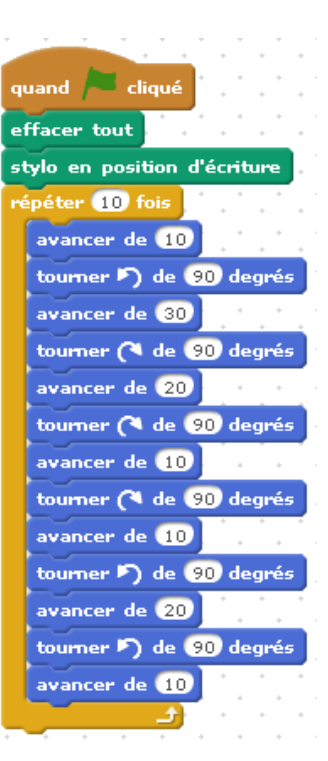